## Package 'SMR'

May 8, 2022

<span id="page-0-0"></span>Title Externally Studentized Midrange Distribution Version 2.0.2 Description Computes the studentized midrange distribution (pdf, cdf and quantile) and generates random numbers. License GPL  $(>= 2)$ URL <https://bendeivide.github.io/SMR/>, <https://github.com/bendeivide/SMR> BugReports <https://github.com/bendeivide/SMR/issues> NeedsCompilation no Author Ben Deivide [aut] (<<https://orcid.org/0000-0001-7019-8794>>), Daniel Furtado [aut, cre] (<<https://orcid.org/0000-0002-4371-5239>>) Maintainer Daniel Furtado <danielff@ufla.br> Repository CRAN Date/Publication 2022-05-08 03:30:02 UTC

### R topics documented:

SMR . . . . . . . . . . . . . . . . . . . . . . . . . . . . . . . . . . . . . . . . . . . . . [1](#page-0-0)

#### **Index** [4](#page-3-0)

SMR *The externally studentized normal midrange distribution*

#### Description

Computes the probability density, the cumulative distribution function and the quantile function and generates random samples for the externally studentized normal midrange distribution with the numbers means equal to size, the degrees of freedom equal to df and the number of points of the Gauss-Legendre quadrature equal to np.

#### Usage

```
dSMR(x, size, df, np=32, log = FALSE)pSMR(q, size, df, np=32, lower.tail = TRUE, log.p = FALSE)
qSMR(p, size, df, np=32,eps = 1e-13, maxit = 5000, lower.tail = TRUE, log.p = FALSE)rSMR(n, size, df = Inf)
```
#### Arguments

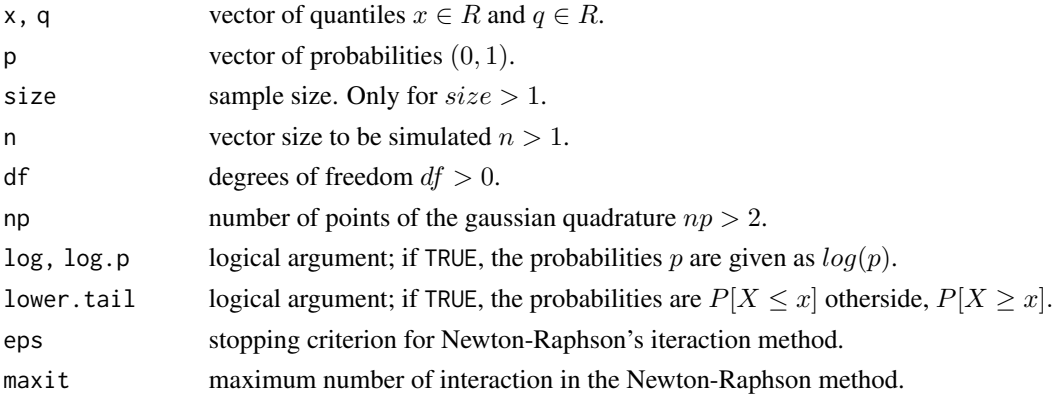

#### Details

Assumes np = 32 as default value for dSMR, pSMR and qSMR. If df is not specified, it assumes the default value Inf in rSMR. When df=1, the convergence of the routines requires np>250 to obtain the desired result accurately. The Midrange distribution has density

$$
f(\overline{q};n,\nu) = \int_0^\infty \int_{-\infty}^{x\overline{q}} 2n(n-1)x\phi(y)\phi(2x\overline{q}-y)[\Phi(2x\overline{q}-y) - \Phi(y)]^{n-2}f(x;\nu)dydx,
$$

where,  $q$  is the quantile of externally studentized midrange distribution,  $n$  (size) is the sample size and  $\nu$  is the degrees of freedon.

The externally studentized midrange distribution function is given by

$$
F(\overline{q};n,\nu) = \int_{-\infty}^{\overline{q}} \int_0^{\infty} \int_{-\infty}^{x\overline{q}} 2n(n-1)x \phi(y)\phi(2xz-y) [\Phi(2xz-y) - \Phi(y)]^{n-2} f(x;\nu) dy dx dz.
$$

where,  $q$  is the quantile of externally studentized midrange distribution,  $n$  (size) is the sample size and  $\nu$  is the degrees of freedon.

#### Value

dSMR gives the density, pSMR gives the cumulative distribution function, qSMR gives the quantile function, and rSMR generates random deviates.

#### References

Batista, BDO; Ferreira, DF. The externally studentized normal midrange distribution. Submmited for publications. 2012.

#### SMR

#### Examples

library(SMR)

```
#example 1:
x \le -2q \leq -1p <- 0.9
n <- 30
size <-5df \leftarrow 3np <- 32
dSMR(x, size, df, np)
pSMR(q, size, df, np)
qSMR(p, size, df, np)
rSMR(n, size, df)
#example 2:
x \leq c(-1, 2, 1.1)q \leq c(1, 0, -1.5)p <- c(0.9, 1, 0.8)
n <- 10
size <-5df \leftarrow 3np <- 32
dSMR(x, size, df, np)
pSMR(q, size, df, np)
qSMR(p, size, df, np)
rSMR(n, size, df)
```
# <span id="page-3-0"></span>Index

∗ midrange  $SMR, 1$  $SMR, 1$ dSMR *(*SMR*)*, [1](#page-0-0) pSMR *(*SMR*)*, [1](#page-0-0) qSMR *(*SMR*)*, [1](#page-0-0) rSMR *(*SMR*)*, [1](#page-0-0)

SMR, [1](#page-0-0)